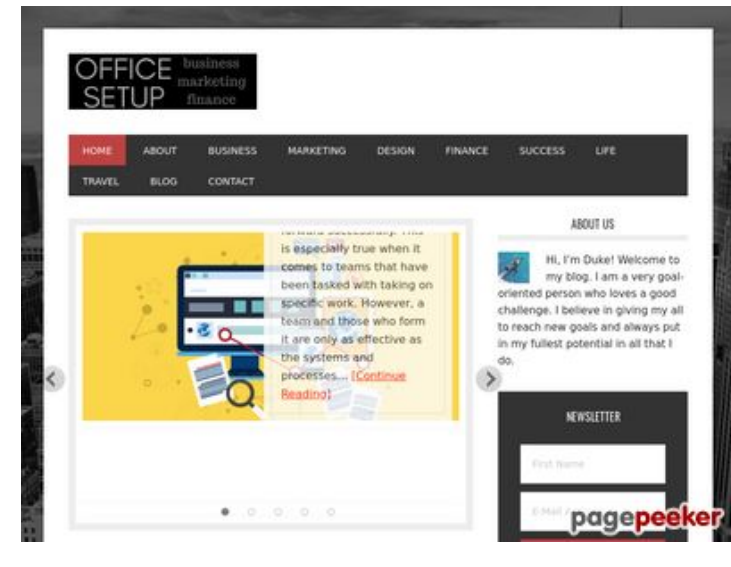

## **Revisión web de officesetupcom.com**

Generado el 03 Junio 2017 12:49 PM

**La puntuación es 68/100**

#### **Contenido SEO**

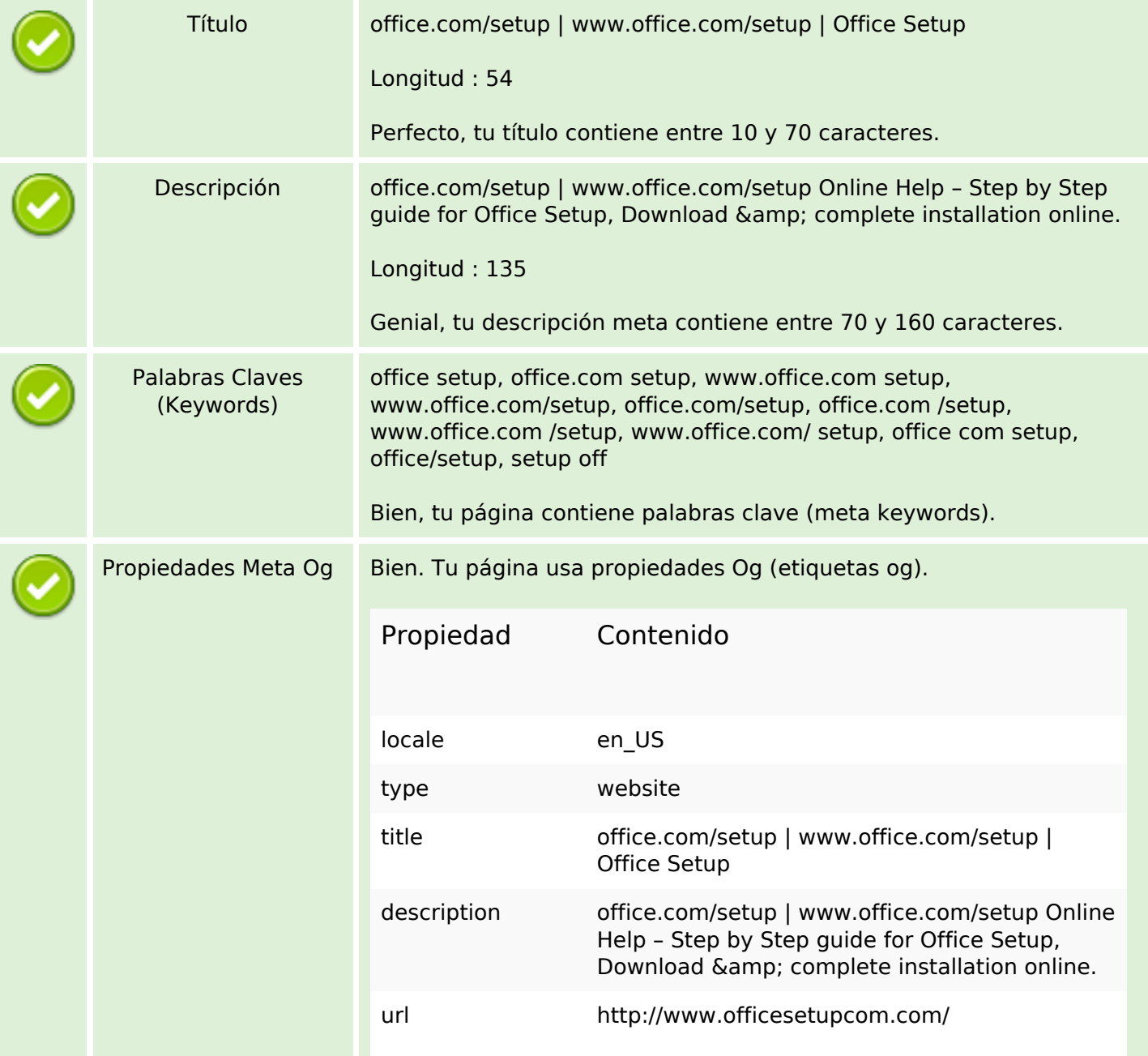

## **Contenido SEO**

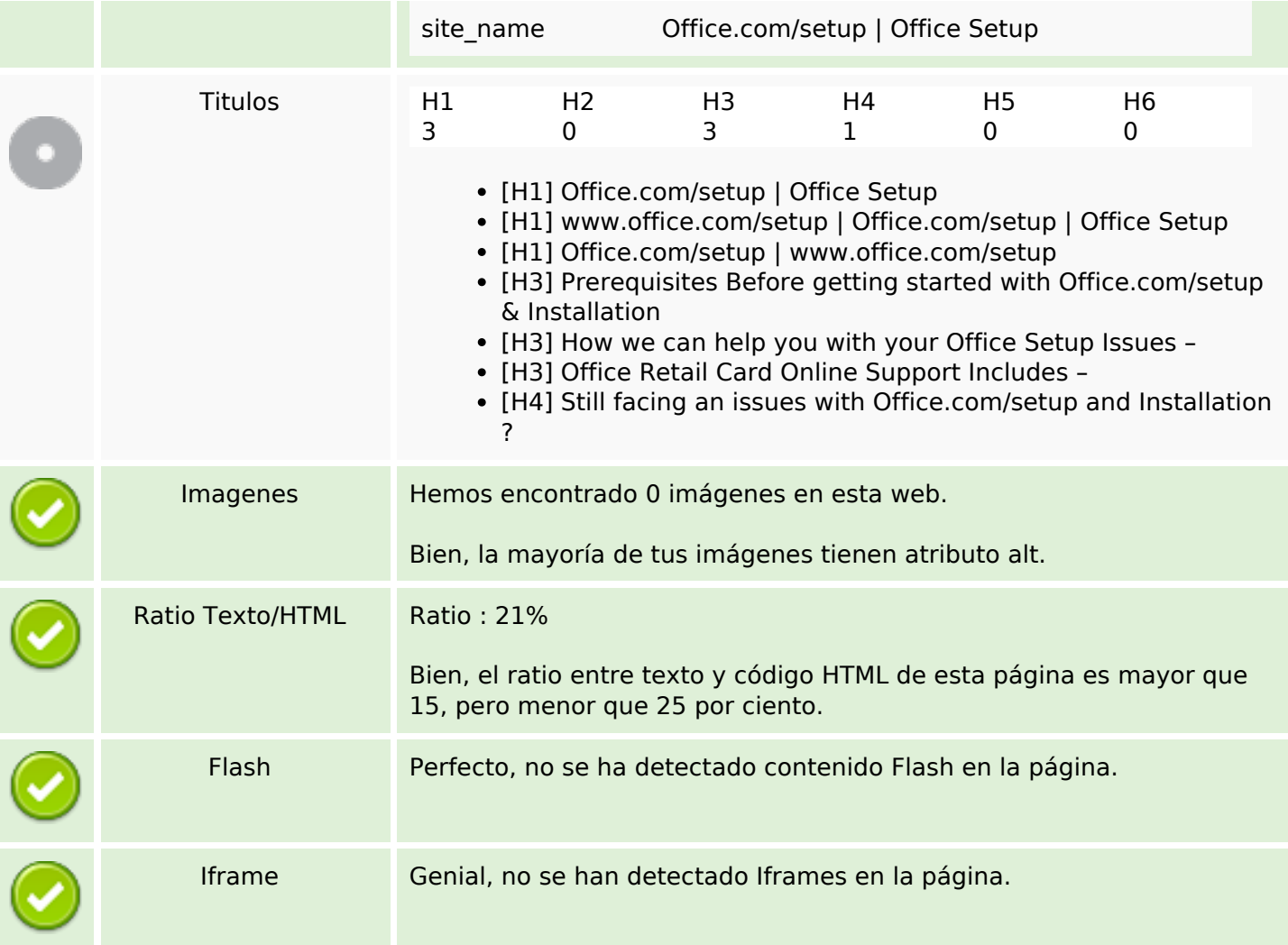

# **Enlaces SEO**

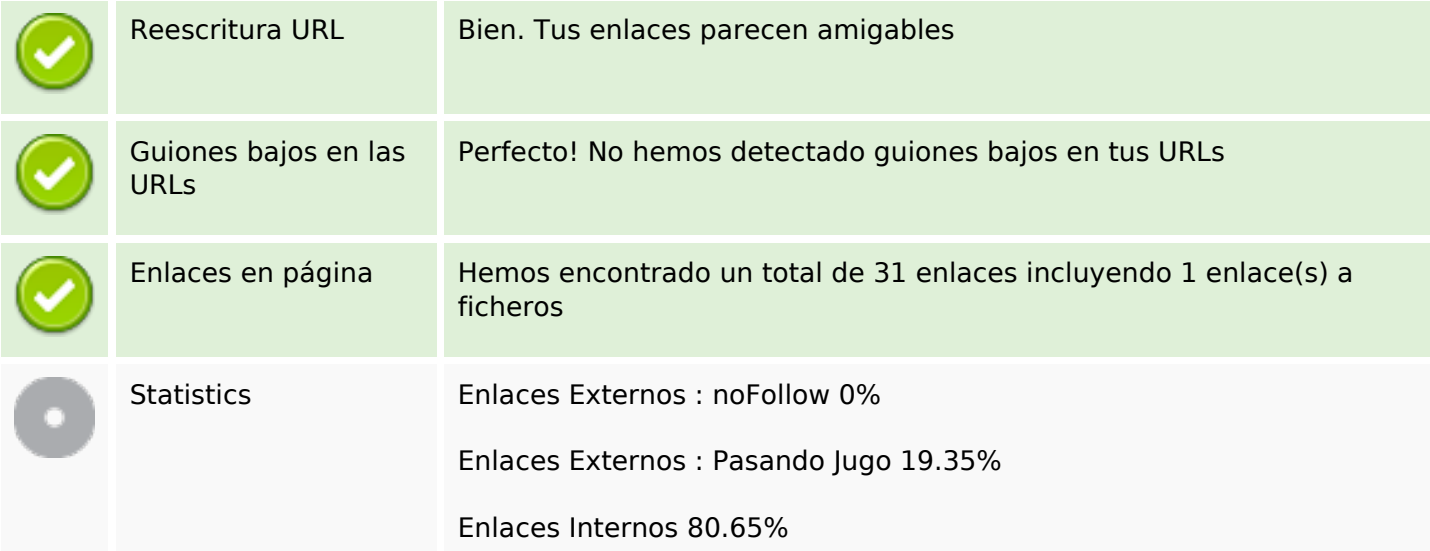

# **Enlaces en página**

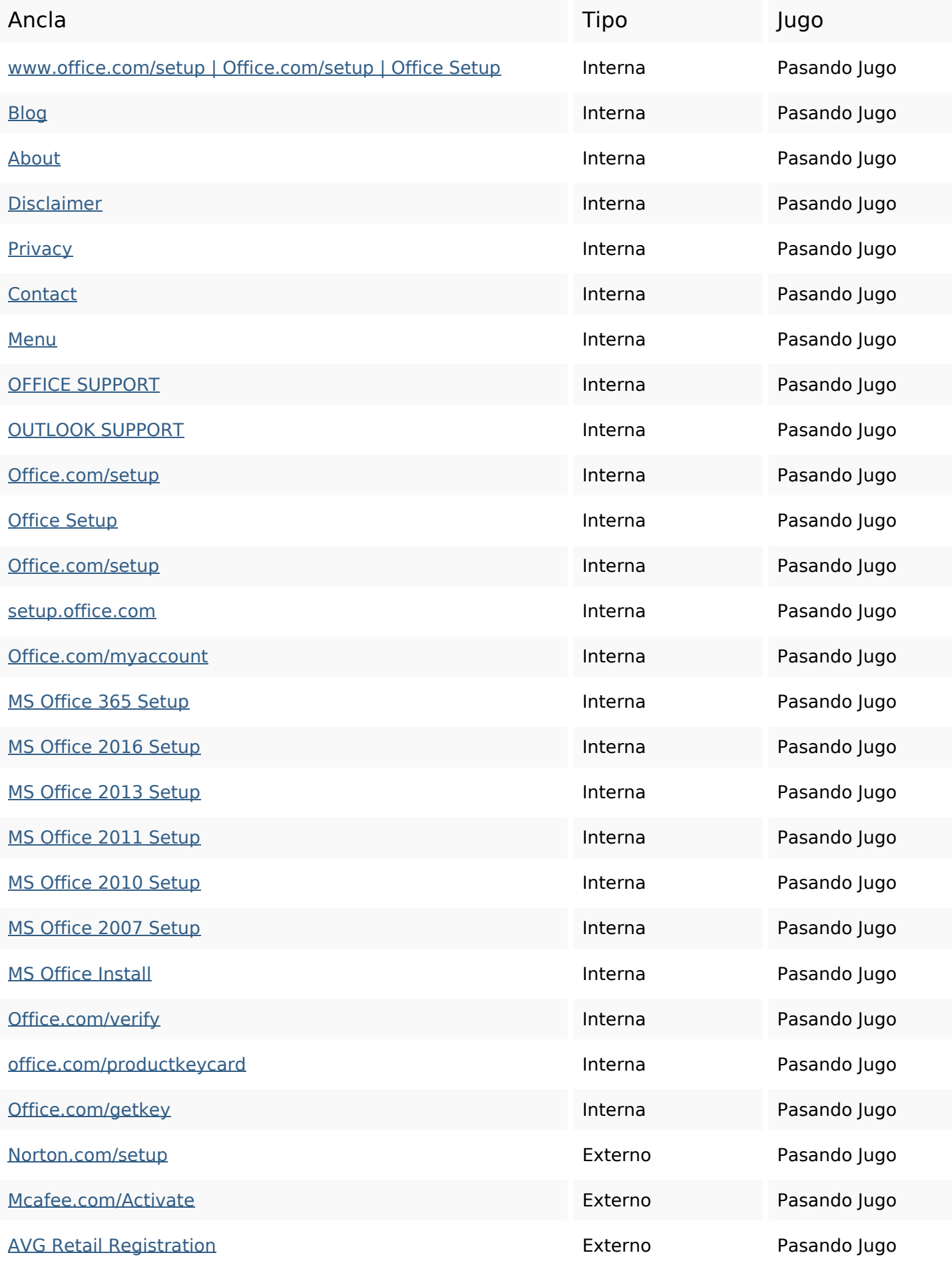

# **Enlaces en página**

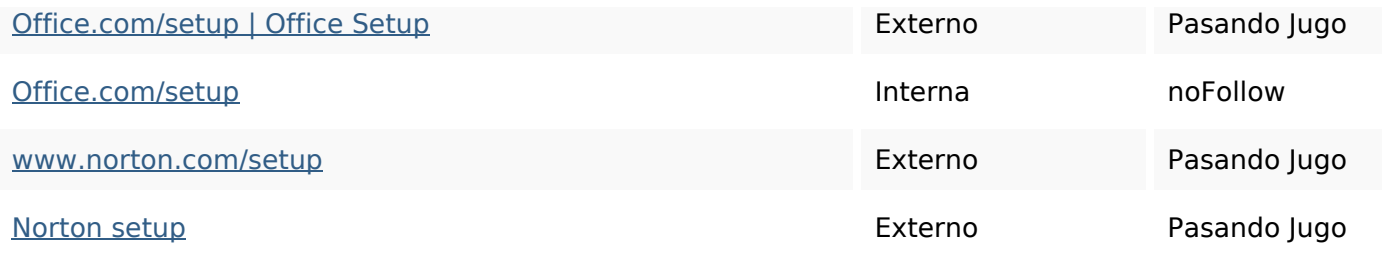

#### **Palabras Clave SEO**

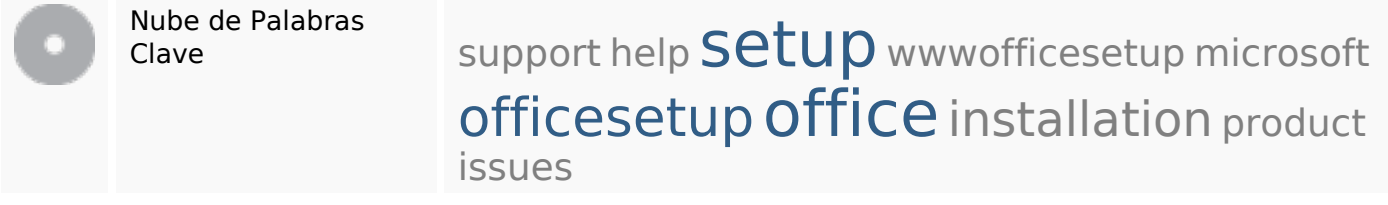

### **Consistencia de las Palabras Clave**

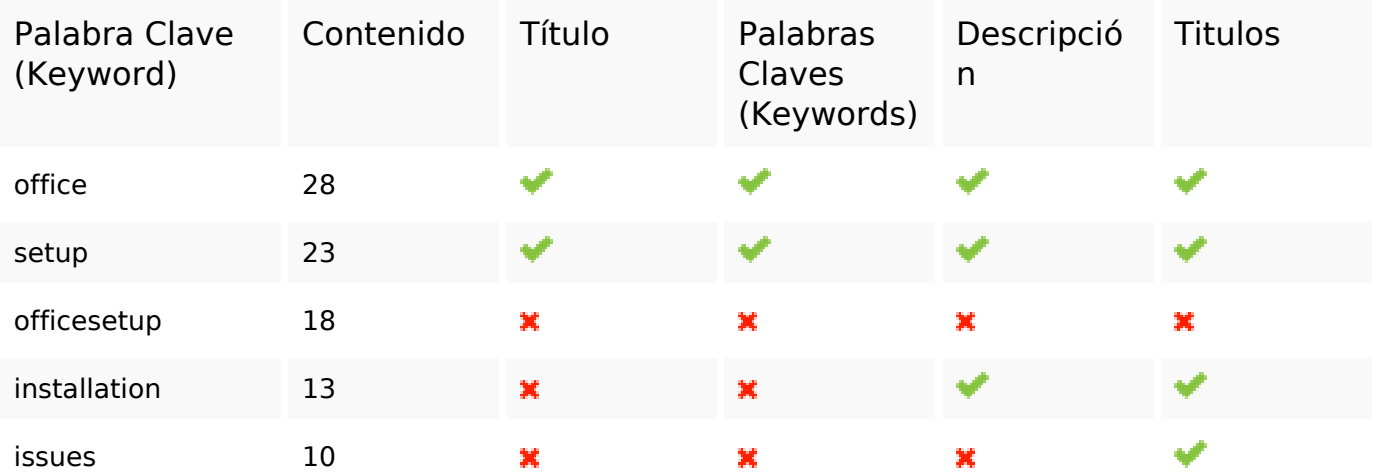

#### **Usabilidad**

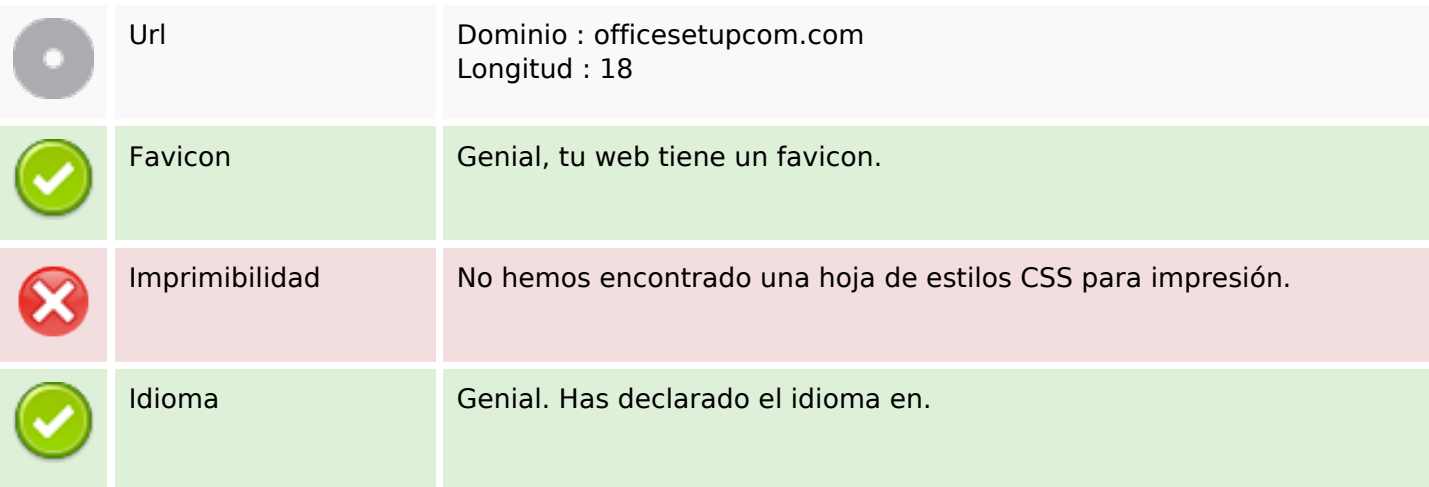

## **Usabilidad**

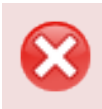

Dublin Core **Esta página no usa Dublin Core.** 

#### **Documento**

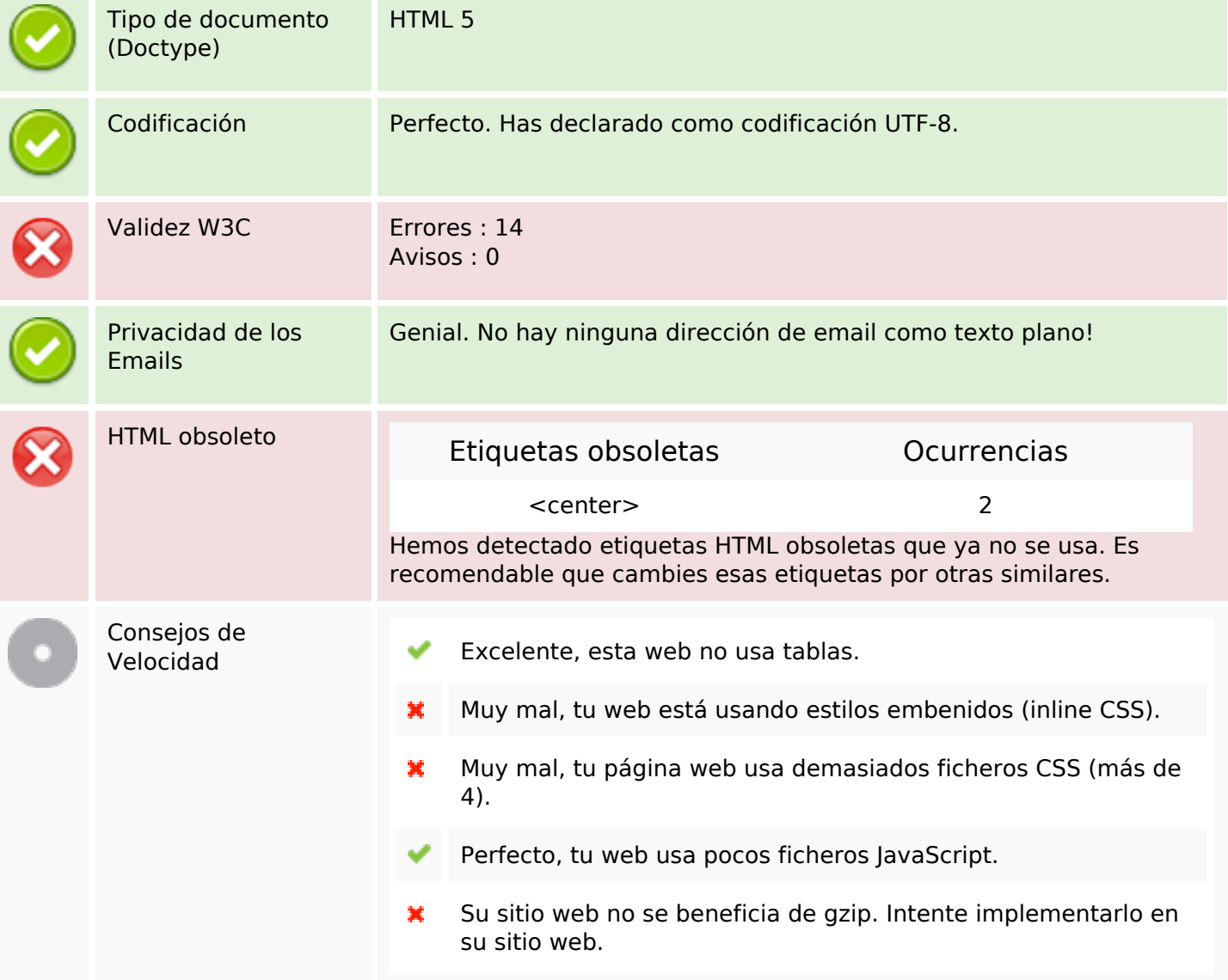

#### **Movil**

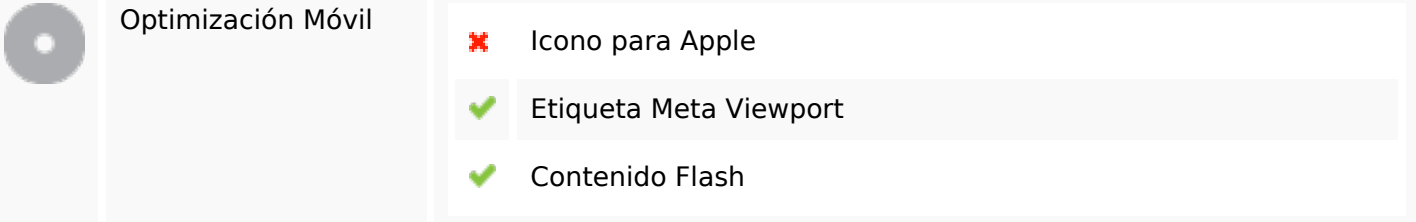

# **Optimización**

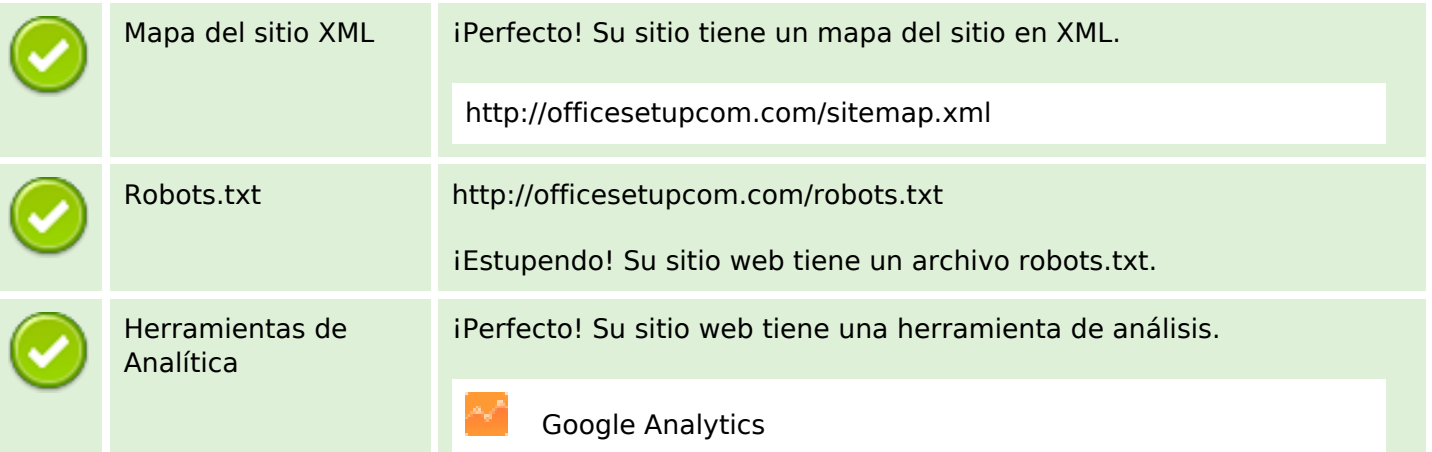